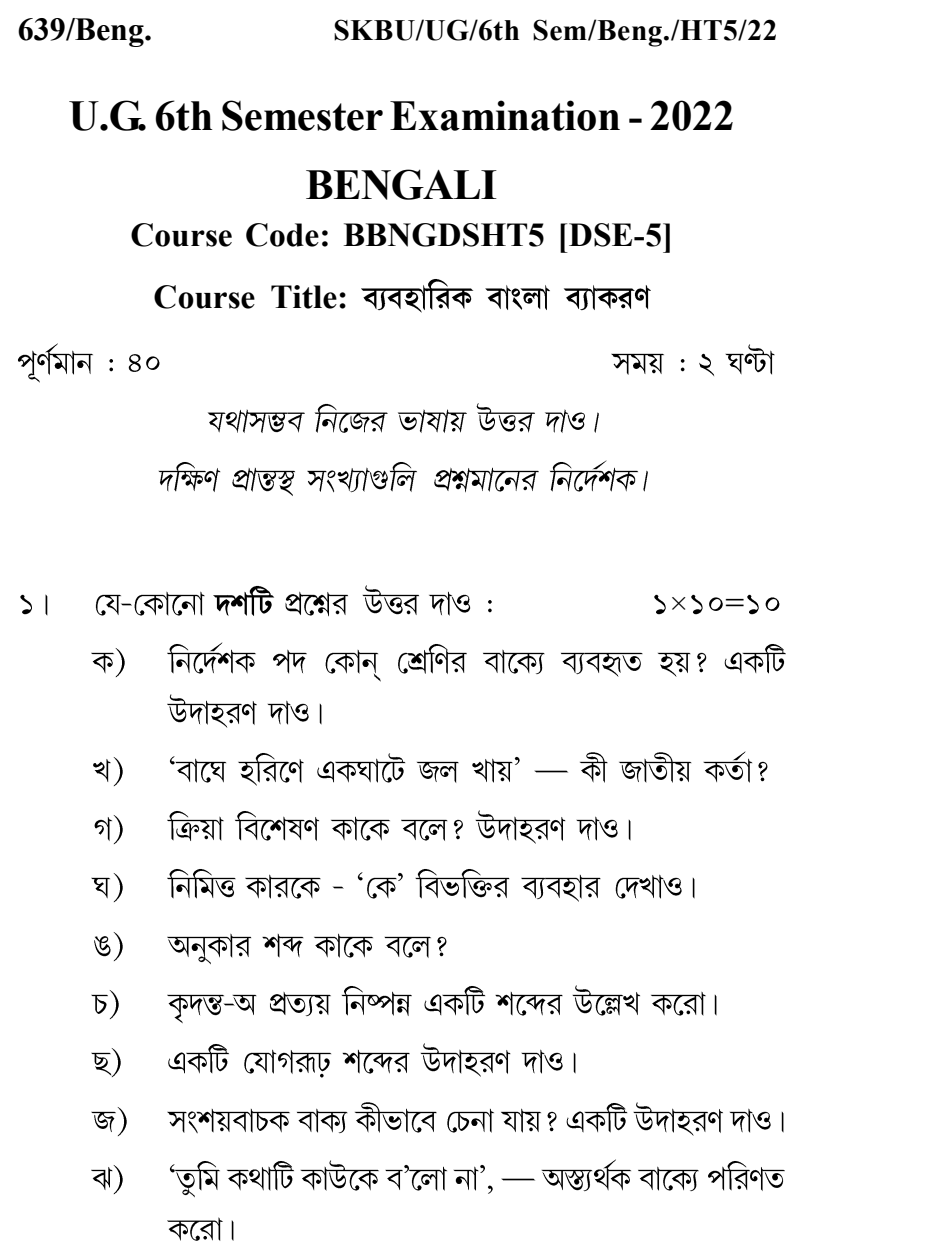

- ঞ) 'গায়ে হলদ দেওয়া হয় যে অনুষ্ঠানে' পদগুলিকে সমাসবদ্ধ করো এবং সমাসের নাম লেখো।
- প্রযোজক কর্তা কাকে বলে? একটি উদাহরণ দাও। ট)
- $\mathcal{L}$ 'সাপের হাঁচি বেদেয় চেনে' — নিম্নরেখাঙ্কিত পদটির কারক বিভক্তি নির্ণয় করো।
- 'দরাবস্থা' শব্দটি কেন অশুদ্ধ উল্লেখ করে শুদ্ধ রূপটি লেখো। ড)
- একটি সমধাতুজ কর্মের উদাহরণ দাও।  $\overline{b}$ )
- 'হিসেবে গরমিল আছে' নিম্নরেখাঙ্কিত বাক্যটির ণ) ব্যাসবাক্যসহ সমাস নির্ণয় করো।
- ২। যে-কোনো পাঁচটি প্রশ্নের উত্তর দাও :  $\zeta \times \zeta = \zeta$ 
	- নাম বিশেষণ কাকে বলে? একটি উদাহরণ দাও। ক) -
	- 'অব্যয়' শব্দটির আভিধানিক অর্থ কী? বাংলা ব্যাকরণ খ) অনুসারে অব্যয় কয় প্রকার ও কী কী?
	- গ) দুটি বিদেশি উপসর্গ এবং অনুসর্গের উদাহরণ দাও।
	- শব্দের অর্থ প্রকাশক শক্তিকে বৈয়াকরণগণ প্রধানত কয়টি ঘ) ভাগে ভাগ করেছেন ও কী কী?
	- কোন্ বাচ্যে ক্রিয়া কর্তার অনুগামী হয়? একটি উদাহরণ  $\mathscr{C}$ দাও।
	- পূর্ব এবং উত্তর উভয়পদেরই প্রাধান্য থাকে এমন একটি  $\mathcal{D}$ ) সমাসের উদাহরণসহ নাম লেখো।
	- বিভক্তি ও অনুসর্গের দু'টি পার্থক্য লেখো। ছ)
	- 'আমি জানি যে তোমরা আসবে' বাক্যটির গঠনবৈশিষ্ট্য জ) বিশ্লেষণ করো।

*[ ]* ......... ]]]]]

- যে-কোনো দু'টি প্রশ্নের উত্তর দাও :  $\alpha \times$ ২=১০  $\circ$ 
	- ক) অনুসর্গ কাকে বলে? বাংলা অনুসর্গ কত প্রকার ও কী কী? উদাহরণসহ যে কোনো একটি প্রকার বিবৃত করো।
	- খ) বিভক্তির কাজ কী? উদাহরণসহ তির্যক বিভক্তির ব্যাখ্যা করো।
	- ব্যাকরণে প্রত্যয় বলতে কী বোঝায়? প্রত্যেক প্রকার প্রত্যয়ের গ) সংজ্ঞা ও উদাহরণ দাও।  $\mathcal{D} = \mathcal{O} + \mathcal{S}$
- যে-কোনো **একটি** প্রশ্নের উত্তর দাও : ১০×১=১০  $8<sup>1</sup>$ 
	- ক) বিশেষণ পদ কাকে বলে? বিশেষণ পদের শ্রেণিবিভাগ করে উদাহরণসহ আলোচনা করো।  $z + b = 50$
	- গঠনগত দিক থেকে বাংলা বাক্যকে কয়টি শ্রেণিতে ভাগ খ) করা হয় এবং ভাগগুলি কী কী? একটি শ্রেণির সংজ্ঞাসহ দুটি করে উদাহরণ দিয়ে তাদের গঠনবৈশিষ্ট্য বিশ্লেষণ করো।  $5+5+5=50$
	- বহুৱীহি সমাস কাকে বলে? বহুৱীহি সমাসের গ) শ্রেণিবিভাগগুলি উদাহরণসহ আলোচনা করো।

 $\left[\begin{array}{c}3\end{array}\right]$ 

 $>+b=50$